# Week 8 Report (10/21/14 - 10/27/14)

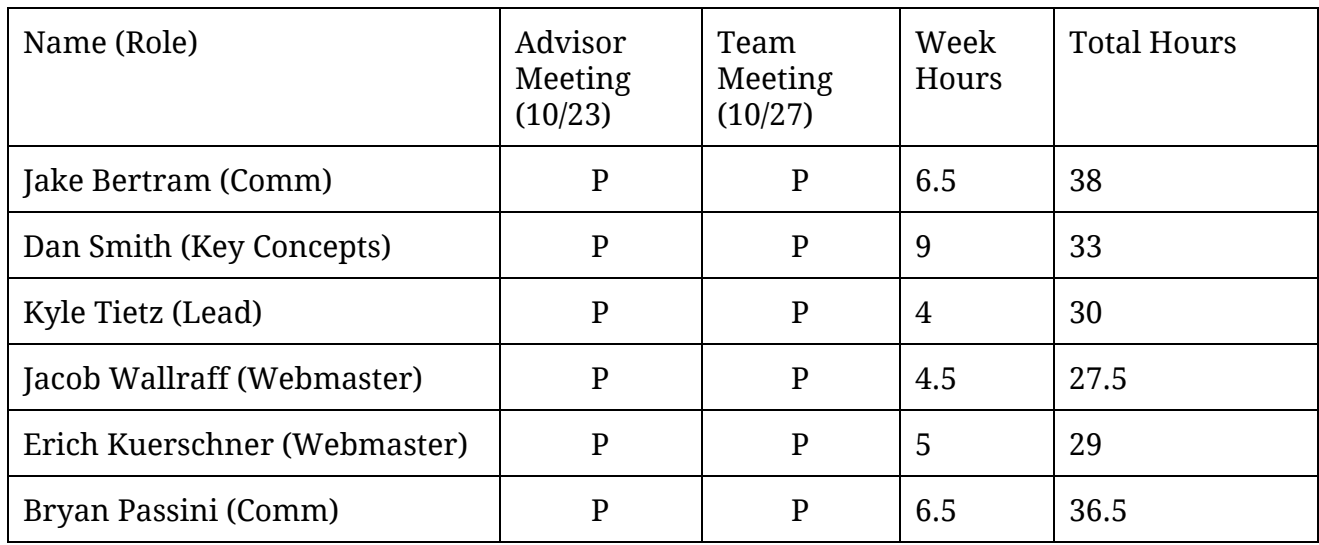

Key: P - Present AE - Absent, Excused AU - Absent, Unexcused

# Advisor Meeting Notes (10/23)

- We've found technologies and have a plan fairly well-set
- Our code progress needs some work
	- Can we define some deadlines?

# Team Meeting Minutes (10/27)

**Discussion**

- VMs are now available in a non-hacked form
	- Individual admin users do not exist (at least on coderlab.ece)
		- Jacob B can create some unix user accounts for you guys. I'm just not sure if CSG uses some network account provider. I'll assume that plain old unix user accounts is good enough.

# Individual Accomplishments

### **Jacob Bertram**

- Adding session (classroom) support and ability to connect to existing containers
	- Will work with Dan to get shell streaming stuff figured out
- Worked on design document specifically terms and system overview diagram
- Contacted ITS regarding Single Sign On. No response, again, so I'll have to do some poking around
- Had trouble with the VM we were given, but then Jacob W got me logged in, so I'll try to get the server set up to run my demos.

## **Dan Smith**

- Created first draft of system overview diagram
	- [https://docs.google.com/a/iastate.edu/drawings/d/1fFeLS0kHq4KRWbb38P](https://docs.google.com/a/iastate.edu/drawings/d/1fFeLS0kHq4KRWbb38PbBqbkqbMI2UGDj5qP9dPX4Cys/edit) [bBqbkqbMI2UGDj5qP9dPX4Cys/edit](https://docs.google.com/a/iastate.edu/drawings/d/1fFeLS0kHq4KRWbb38PbBqbkqbMI2UGDj5qP9dPX4Cys/edit)
- Worked on in-browser shell with WebSocket connection
	- Unfortunately the progress is not demo-able
	- Was able to connect the shell to a bash session running in a docker container on an arbitrary port
	- Used ExpressJS to start on an API that the client web-page can query to get the connection info for an arbitrary shell session

●

## **Kyle Tietz**

- Worked on design document
- Realized how little I remember about JavaScript
- Determined that concept of users will exist outside of ShareJS in the Web Application

### **Jacob Wallraff**

- Worked on design document
- Created functional decomposition diagram
- In the next few days: work on creating a presentable layout for code editor page

#### **Erich Kuerschner**

- Worked on design doc
- Added 2nd collaborative ace editor to my demo project -> next step is to allow for dynamically created editors in a tabular form.
- Next steps for the editor:
	- New Document: Opens up a new editor tab while creating a share doc with the name specified by the user in the background. Text file is created in "room" file structure for other room participants to open.
	- Open Document: Will utilize some of the work Bryan has been doing with opening files. Opens a new editor tab with the text stored in the text file being opened. A new share document will be created with the same name as the opened file to allow for collaborative editing.

#### **Bryan Passini**

- Worked on design document
- Worked on adding multiple file support to ShareJs prototype
	- Easy to do statically
	- Can open multiple documents in ShareJs
	- Issue lies in inputting text, from a file, into the newly created document. This may be an issue with how I have the prototype dynamically creating new ShareJs documents.

## Pending Issues

- Lack of concrete goals has been making it hard to produce results
- Integration of all our separate parts may be more difficult than we think

# Plans for Upcoming Week

- **Everyone**
	- Finish Design Document
	- NO adviser meeting for 10/30 (not enough progress from last week)
- Jake Bertram
- Work on Room Manager (formerly Docker Manager)
	- Get it to a point that Dan can work on it too
- Talk to ITS about Single Sign On, again
- Set up some unix user accounts on our VM for the team, assuming that CSG did not.
- Dan Smith
	- Redesign shell code to be more generic and accept connection information
	- Work on making the session-room mapping for room manager
- Jacob Wallraff
	- Work with Erich on share site / demo
- Kyle Tietz
	- Work on displaying information about users connected to the same editor
		- This may turn into user permissions
		- Will be outside of ShareJS
- Erich Kuerschner
	- Continue to add to the editor/share demo
	- Add file support from Bryan
- Bryan Passini
	- $\circ$  Continue to look into multiple file project in ShareJs, will work with Erich to complete this. Specifically, add the following functionality: double click on a filename and a new tab (containing a new sharejs document) will appear with the contents of the file.